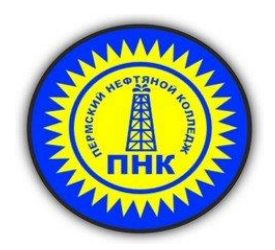

**МИНИСТЕРСТВО ОБРАЗОВАНИЯ И НАУКИ ПЕРМСКОГО КРАЯ ГОСУДАРСТВЕННОЕ БЮДЖЕТНОЕ ПРОФЕССИОНАЛЬНОЕ ОБРАЗОВАТЕЛЬНОЕ УЧРЕЖДЕНИЕ «ПЕРМСКИЙ НЕФТЯНОЙ КОЛЛЕДЖ»**

## **РАБОЧАЯ ПРОГРАММА**

## **учебной дисциплины ИНФОРМАЦИОННОЕ ОБЕСПЕЧЕНИЕ ПРОФЕССИОНАЛЬНОЙ ДЕЯТЕЛЬНОСТИ**

*по специальности 15.02. 14 Оснащение средствами автоматизации технологических процессов и производств (по отраслям)*

2020 г.

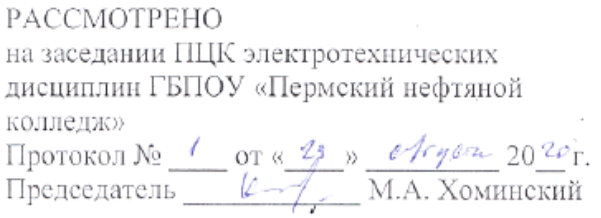

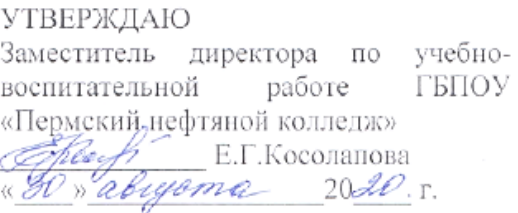

Рабочая программа учебной дисциплины «Информационное обеспечение профессиональной деятельности» разработана на основе Федерального государственного образовательного стандарта среднего профессионального образования (далее – ФГОС СПО) по специальности *15.02.14 Оснащение средствами автоматизации технологических процессов и производств (по отраслям).*

Организация-разработчик: ГБПОУ «Пермский нефтяной колледж»

Разработчик:

Хоминский Матвей Александрович, преподаватель ГБПОУ «Пермский нефтяной колледж», к.ф-м н.

# **СОДЕРЖАНИЕ**

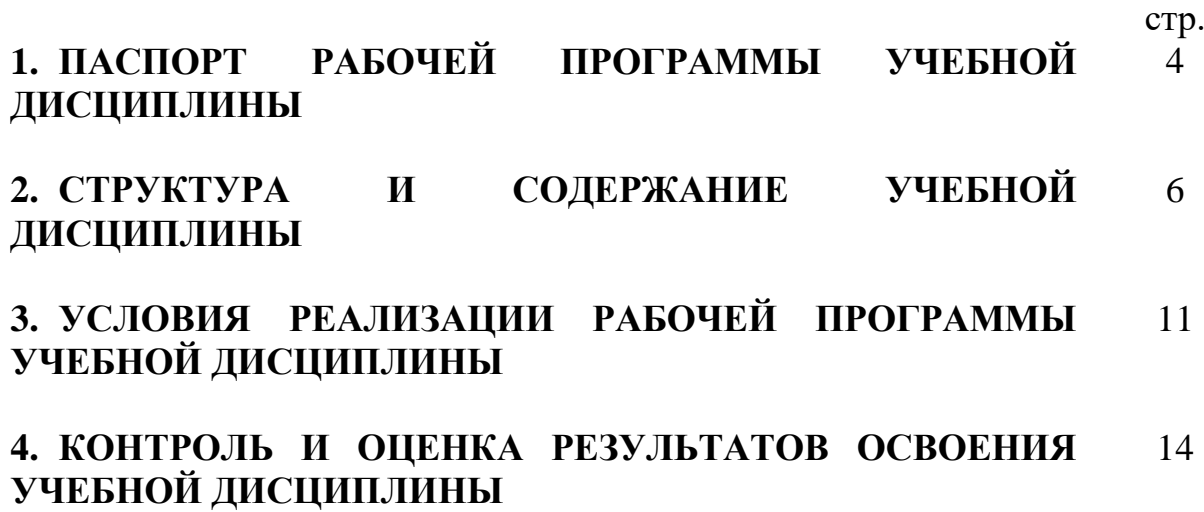

## **1. ПАСПОРТ РАБОЧЕЙ ПРОГРАММЫ УЧЕБНОЙ ДИСЦИПЛИНЫ**

### **1.1 Область применения программы**

Рабочая программа учебной дисциплины «Информационное обеспечение профессиональной деятельности» является частью программы подготовки специалистов среднего звена в соответствии с ФГОС СПО по специальности *15.02.14 Оснащение средствами автоматизации технологических процессов и производств (по отраслям).*

### **1.2 Место дисциплины в структуре основной профессиональной образовательной программы:**

Учебная дисциплина ЕН.02 Информационное обеспечение профессиональной деятельности является учебной дисциплиной математического и общего естественнонаучного цикла по выбору образовательного учреждения из обязательных и вариативных часов образовательной программы и изучается в течение одного семестра.

### **1.3 Цели и задачи дисциплины – требования к результатам освоения дисциплины:**

В результате изучения дисциплины обучающийся должен:

### **уметь:**

- использовать изученные прикладные программные средства;
- использовать средства операционных систем и сред для обеспечения работы вычислительной техники;

### **знать:**

- программные методы планирования и анализа проведённых работ;
- виды автоматизированных информационных технологий;
- основные понятия автоматизированной обработки информации и структуру персональных электронно-вычислительных машин (далее – ЭВМ) и вычислительных систем;
- основные этапы решения задач с помощью ЭВМ, методах и средствах сбора, обработки, хранения, передачи и накопления информации;

В процессе освоения учебной дисциплины обучающийся должен показать овладение *общими компетенциями (ОК),* включающими в себя способность**:**

ОК 01. Выбирать способы решения задач профессиональной деятельности, применительно к различным контекстам.

ОК 02. Осуществлять поиск, анализ и интерпретацию информации, необходимой для выполнения задач профессиональной деятельности.

ОК 04. Работать в коллективе и команде, эффективно взаимодействовать с коллегами, руководством, клиентами.

ОК 05. Осуществлять устную и письменную коммуникацию на государственном языке с учетом особенностей социального и культурного контекста.

ОК 09. Использовать информационные технологии в профессиональной деятельности.

ОК 10. Пользоваться профессиональной документацией на государственном и иностранном языках.

#### *и профессиональными компетенциями (ПК):*

ПК 1.1. Осуществлять анализ имеющихся решений для выбора программного обеспечения для создания и тестирования модели элементов систем автоматизации на основе технического задания.

ПК 1.2. Разрабатывать виртуальную модель элементов систем автоматизации на основе выбранного программного обеспечения и технического задания.

ПК 1.3. Проводить виртуальное тестирование разработанной модели элементов систем автоматизации для оценки функциональности компонентов

### **1.4 Количество часов на освоение рабочей программы:**

- объем образовательной нагрузки **62 часа**, в том числе:

- учебная нагрузка обучающихся во взаимодействии с преподавателем - **60** часов, в т.ч. лабораторных и практических занятий – 42 часа;

- самостоятельная учебная работа - **2** часа.

# **2. СТРУКТУРА И СОДЕРЖАНИЕ УЧЕБНОЙ ДИСЦИПЛИНЫ**

## **2.1 Объем учебной дисциплины и виды учебной работы**

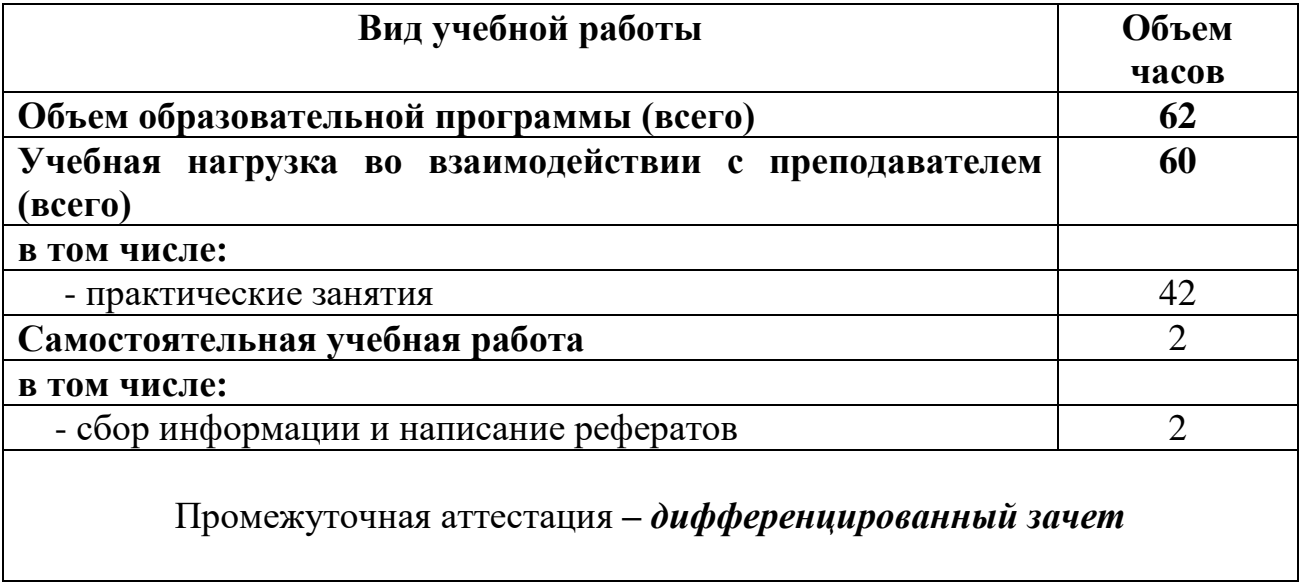

## **2.2. Тематический план и содержание учебной дисциплины**

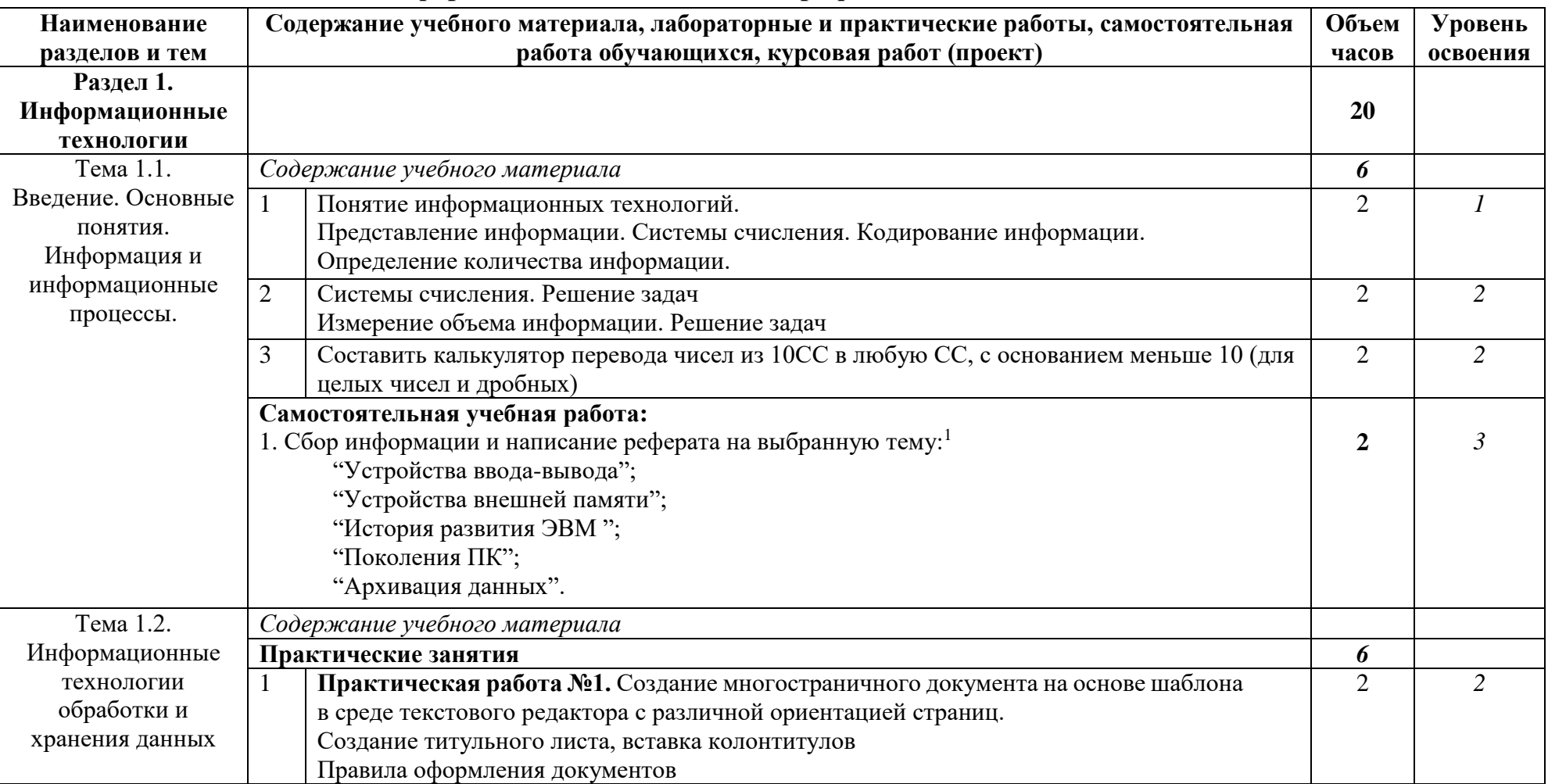

### **Информационное обеспечение профессиональной деятельности**

1

<sup>&</sup>lt;sup>1</sup> Все рефераты и доклады должны быть оформлены с оглавлением, титульными листами, разбиты по главам и т.д. Рефераты оформить в электронном и печатном виде.

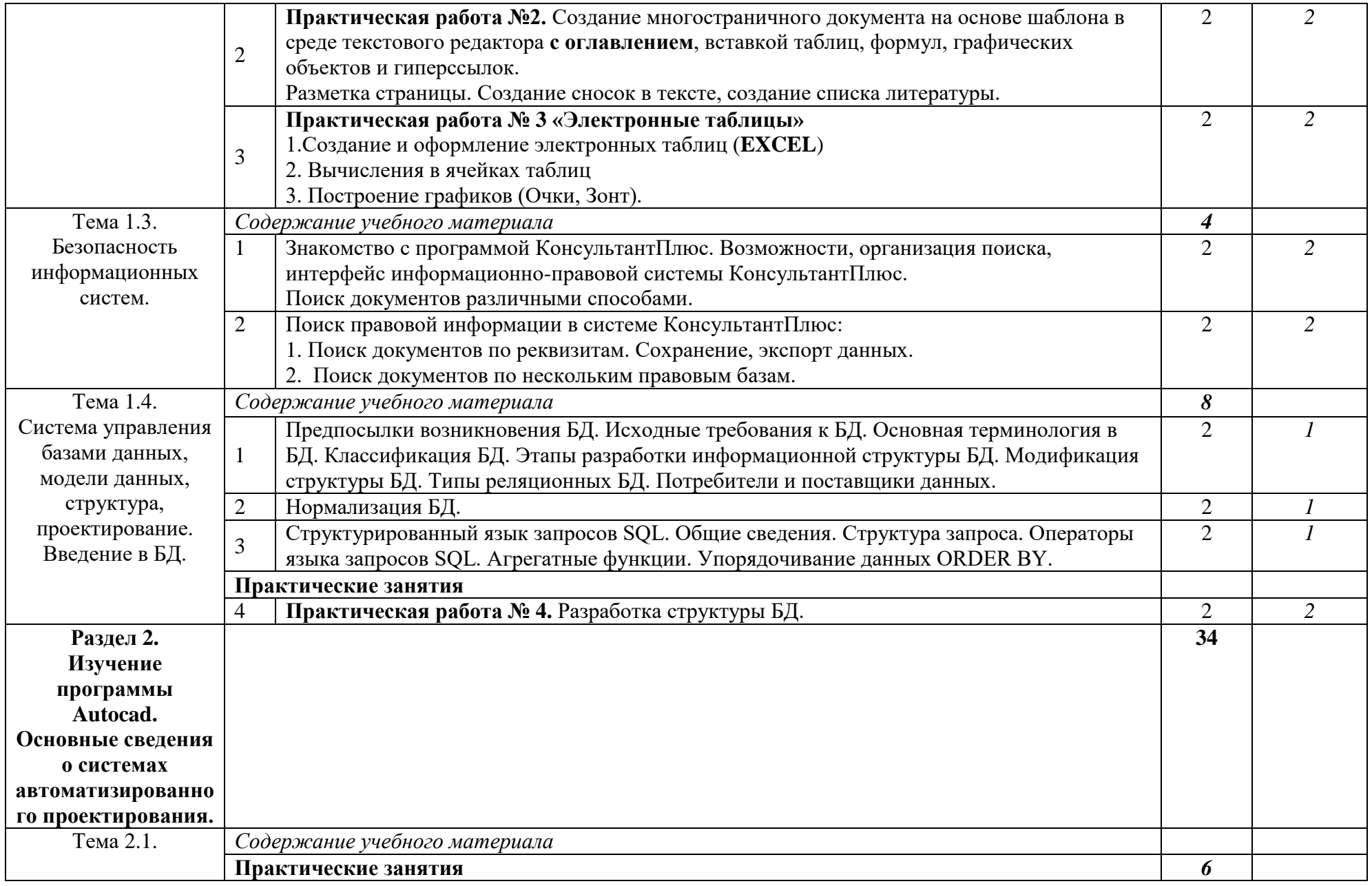

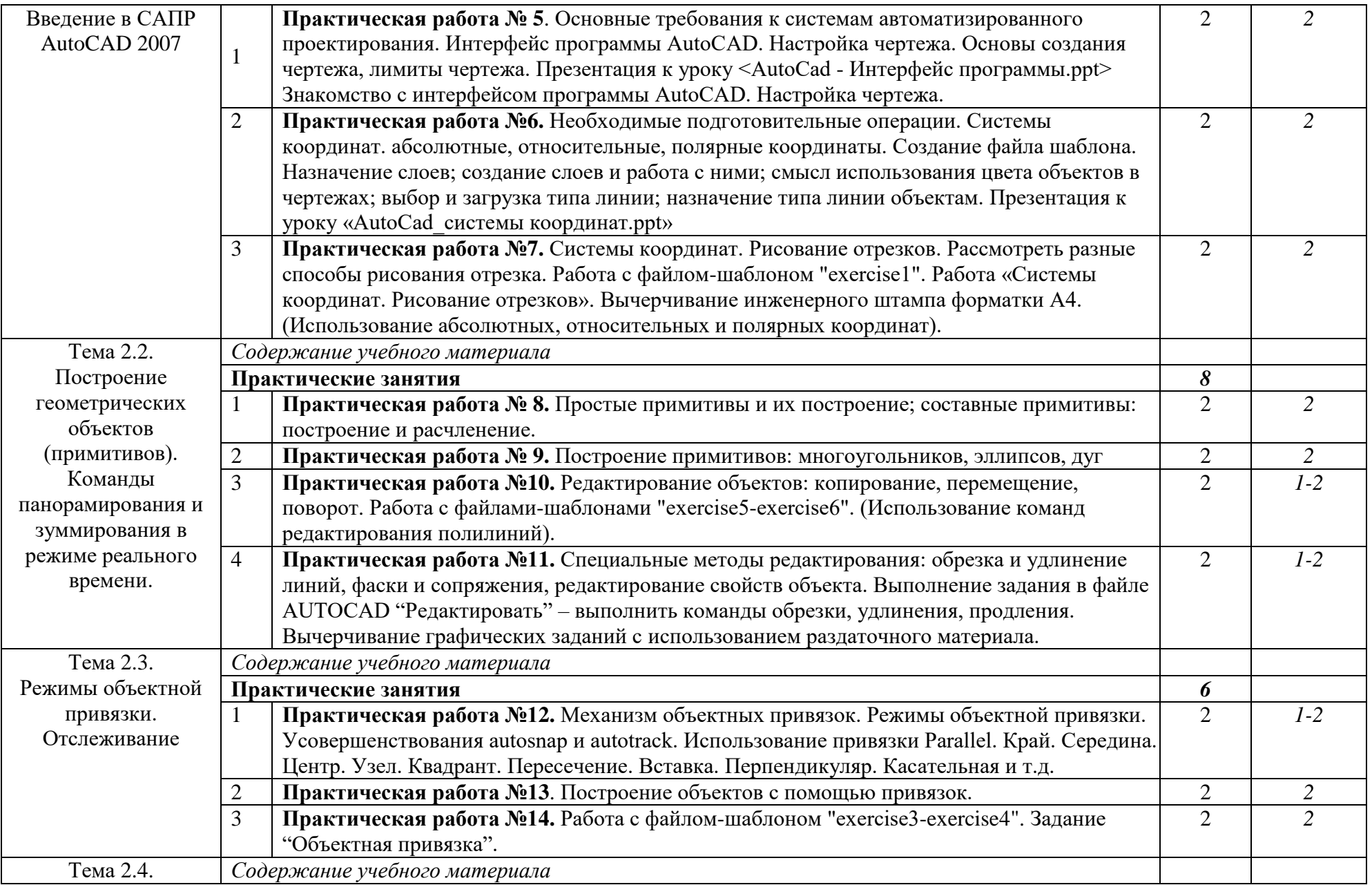

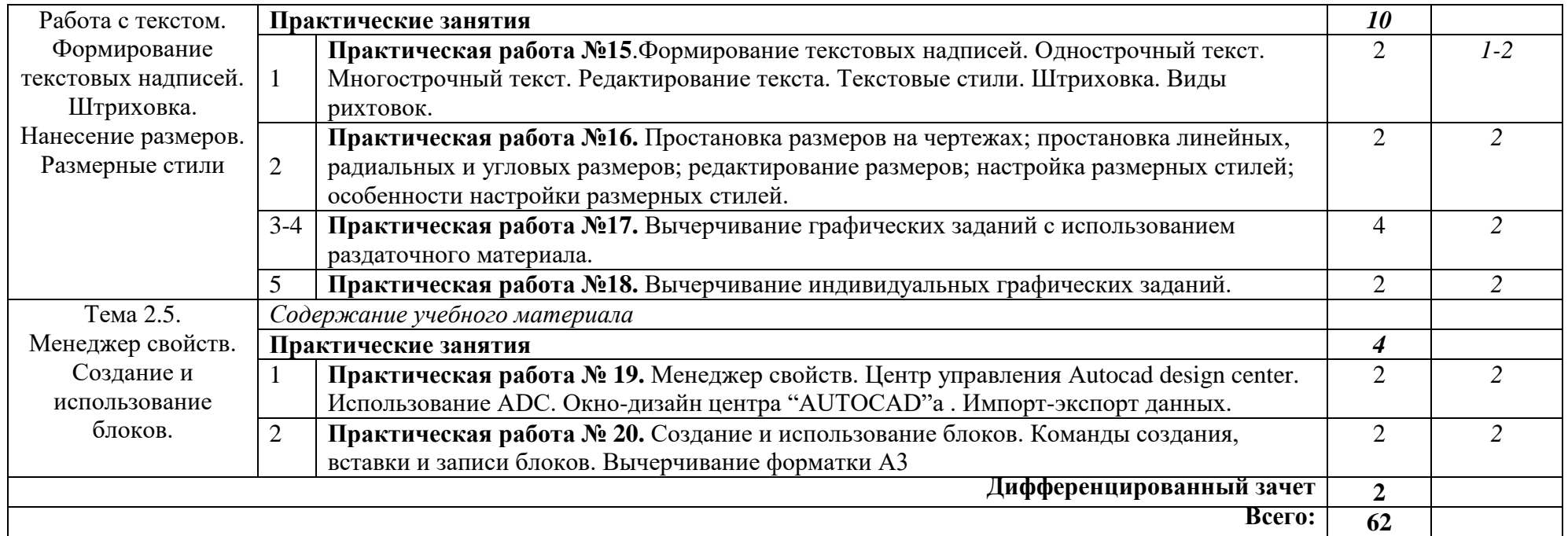

*Для характеристики уровня освоения учебного материала используются следующие обозначения:*

1. – ознакомительный (узнавание ранее изученных объектов, свойств);

2. – репродуктивный (выполнение деятельности по образцу, инструкции или под руководством)

3. – продуктивный (планирование и самостоятельное выполнение деятельности, решение проблемных задач)

### **3. УСЛОВИЯ РЕАЛИЗАЦИИ ПРОГРАММЫ ДИСЦИПЛИНЫ**

### **3.1 Требования к минимальному материально-техническому обеспечению**

Для реализации рабочей программы учебной дисциплины используется лаборатория № 414 «Компьютерного моделирования», оборудованная персональными компьютерами.

#### **Оборудование лаборатории:**

- посадочные места по количеству обучающихся;

- рабочее место преподавателя АРМ преподавателя;
- магнитно-маркерная доска;

#### **Технические средства обучения:**

- Персональные компьютеры с соответствующим лицензионным программным обеспечением

- Мультимедийное оборудование
- Принтер
- Сканер
- Внешние накопители информации

### **3.2 Информационное обеспечение обучения**

### **Основная литература:**

1. Информатика и информационно-коммуникационные технологии (ИКТ): учеб. пособие / Н.Г. Плотникова. — М: РИОР: ИНФРА-М, 2019. — 124 с. — (Среднее профессиональное образование). — Режим доступа [http://www.znanium.com.-](http://www.znanium.com.-/)

2. Информационные технологии: Учебное пособие / Л.Г. Гагарина, Я.О. Теплова, Е.Л. Румянцева и др.; Под ред. Л.Г. Гагариной - М.: ИД ФОРУМ: НИЦ ИНФРА-М, 2015. - 320 с.: 60x90 1/16. - (Профессиональное образование). - Режим доступа [http://www.znanium.com.-](http://www.znanium.com.-/)

3. Информационные технологии в профессиональной деятельности: учеб. пособие / Е.Л. Федотова. — М: ИД «ФОРУМ»: ИНФРА-М, 2018. — 367 с. — (Среднее профессиональное образование) - Режим доступа [http://www.znanium.com.-](http://www.znanium.com.-/)

4. Михеева Е.В. Информационные технологии в профессиональной деятельности: учеб. пособие для студ. учреждений сред. проф. образования / Е. В. Михеева. - 14-е изд.; стер. - М.: Академия, 2016. - 256 с. - (Профессиональное образование). - Рек. ФГАУ ФИРО, рег. № 047 от 28.02.2013. - ISBN 978-5-4468- 2647-6 (В пер.)

5. Михеева Е.В. Практикум по информационным технологиям в профессиональной деятельности: учеб. пособие для студ. учреждений сред. проф. образования / Е. В. Михеева. - 16-е изд.; стер. - М.: Академия, 2017. - 256 с. - (Профессиональное образование). - Рек. ФГАУ ФИРО, рег. № 043 от 23.02.2013. - ISBN 978-5-4468-4620-7 (В пер.)

6. Разработка и эксплуатация автоматизированных информационных систем: учеб. пособие / Л.Г. Гагарина. — М: ИД «ФОРУМ»: ИНФРА-М, 2018. — 384 с. — (Среднее профессиональное образование) - Режим доступа [http://www.znanium.com.-](http://www.znanium.com.-/)

### **Дополнительная литература**

1. Михеева Е.В. Информатика: учебник для студ. учреждений сред. проф. образования /Е.В. Михеева, О.И. Титова. -10-е изд., стер. –М.: Издательский центр «Академия», 2014. -352 с. ISBN 978-5-4468-0837-3.

2. Михеева Е.В. Информационные технологии в профессиональной деятельности. Технические специальности: учебник для студ. учреждений сред. проф. образования /Е.В. Михеева, О.И. Титова. –М.: «Академия», 2014. -416с. ISBN 978-5-4468-0346-0

3. Михеева Е.В. Практикум по информационным технологиям в профессиональной деятельности: Учеб.пособие для сред. проф. образования /Е.В. Михеева. -3-е изд., стер. –М.: «Академия», 2015. -256с. ISBN 5-7695-2516- 9

4. Уваров В.М. Практикум по основам информатики и вычислительной техники: учеб. пособие для нач. проф. образования/ В.М. Уваров, Л.А. Силакова, Н.Е. Красникова. -4-е изд., стер. –М.: Издательский центр «Академия», 2014. - 240с. ISBN 978-5-7695-5558-9.

5. Безручко В.Т. Практикум по курсу «Информатика». Работа в Windows 2000, Word, Excel: учеб. пособие/ В.Т. Безручко. -2-е изд., доп. и перераб. –М.: Финансы и статистика, 2015. -544с.: ил. ISBN 5-279-02569-0.

6. Семакин И.Г. Основы программирования: учебник для сред. проф. образования/ И.Г. Семакин, А.П. Шестаков. -3-е изд., стер. –М.: Издательский центр «Академия», 2015. -432с. ISBN 5-7695-1904-5.

### **Электронные пособия и Интернет-ресурсы:**

1. Агальцов В.П. ЭП Информатика и вычислительная техника. Базы данных. М.: Е-Медиа, 2004.

2. Единое окно доступа к образовательным ресурсам. [Электронный ресурс]. Режим доступа: [http://window.edu.ru](https://infourok.ru/go.html?href=http%3A%2F%2Fwindow.edu.ru%2F)

3. Иопа Н.И. Информатика (для технических направлений) [Электронный ресурс]: учебное пособие /Н.И. Иопа. -2-е изд. стер. -М.: КНОРУС, 2012. -Режим доступа: http://www.book.ru/book/907462

4. Информатика, информационные технологии [Электронный ресурс]: И.Е. Смирнова - СПб, 2010 – Режим доступа: www.infoschool.narod.ru

5. Информатика: учебник [Электронный ресурс]: Е.Г. Алексеев - Саранск, 2009 - Режим доступа: http://inf.e-alekseev.ru/

6. Информатика: практические работы [Электронный ресурс] /URL: http://ikt.rtk-ros.ru/p2aa1.html

7. Классификация ИС [Электронный ресурс]/Режим доступа: [http://www.itstan.ru/it-i-is/klassifikacija-informacionnyh-sistem-is.html-0](https://infourok.ru/go.html?href=http%3A%2F%2Fwww.itstan.ru%2Fit-i-is%2Fklassifikacija-informacionnyh-sistem-is.html-0)

8. Компьютерное моделирование. [Электронный ресурс]. Режим доступа: [http://komp-model.narod.ru](https://infourok.ru/go.html?href=http%3A%2F%2Fkomp-model.narod.ru%2F)

9. Материалы по информатике [Электронный ресурс] /URL: http://www.metod-kopilka.ru/informatika.html Образовательные ресурсы Интернета – Информатика [Электронный ресурс]: Режим доступа: www.alleng.ru

10. Прохорский Г.В. Информационные технологии в архитектуре и строительстве [Электронный ресурс]: учебное пособие /Г.В. Прохорский. -2-е изд., стер. –М.: КНОРУС, 2012. -Режим доступа: http://www.book.ru/book/902536

11. Российский общеобразовательный портал. [Электронный ресурс]. Режим доступа: [http://www/scool.edu.ru/](https://infourok.ru/go.html?href=http%3A%2F%2Fwww%2Fscool.edu.ru%2F)

12. Сайт учителя информатики [Электронный ресурс] : Режим доступа: http://informic.ru/

13. Система автоматизированного проектирования КОМПАС-3D в образовании. [Электронный ресурс].Режим доступа: [http://edu.ascon.ru](https://infourok.ru/go.html?href=http%3A%2F%2Fedu.ascon.ru%2F)

14. Хлебников А.А Информационные технологии [Электронный ресурс]: учебник /А.А. Хлебников. –М.: КНОРУС, 2015. -Режим доступа: http://www.book.ru/book/916683

15. Федеральный центр информационно-образовательных ресурсов. [Электронный ресурс]. Режим доступа: [http://fcior.edu.ru](https://infourok.ru/go.html?href=http%3A%2F%2Ffcior.edu.ru%2F)

16. Федеральный портал «Российское образование. [Электронный ресурс]. Режим доступа: [http://www.edu.ru/](https://infourok.ru/go.html?href=http%3A%2F%2Fwww.edu.ru%2F)

17. Электронный учебник AutoCAD [Электронный ресурс] / Режим доступа: [http://www.autocad-profi.ru/3d\\_autocad.php](https://infourok.ru/go.html?href=http%3A%2F%2Fwww.autocad-profi.ru%2F3d_autocad.php)

18. Электронный учебник AutoCAD [Электронный ресурс] / Режим доступа: [http://on-line-teaching.com/autocad/01\\_start\\_AutoCad.html](https://infourok.ru/go.html?href=http%3A%2F%2Fon-line-teaching.com%2Fautocad%2F01_start_AutoCad.html)

### **4. КОНТРОЛЬ И ОЦЕНКА РЕЗУЛЬТАТОВ ОСВОЕНИЯ УЧЕБНОЙ ДИСЦИПЛИНЫ**

Контроль и оценка результатов освоения учебной дисциплины осуществляется преподавателем в процессе проведения практических занятий, текущего контроля, выполнения самостоятельной работы и промежуточной аттестации.

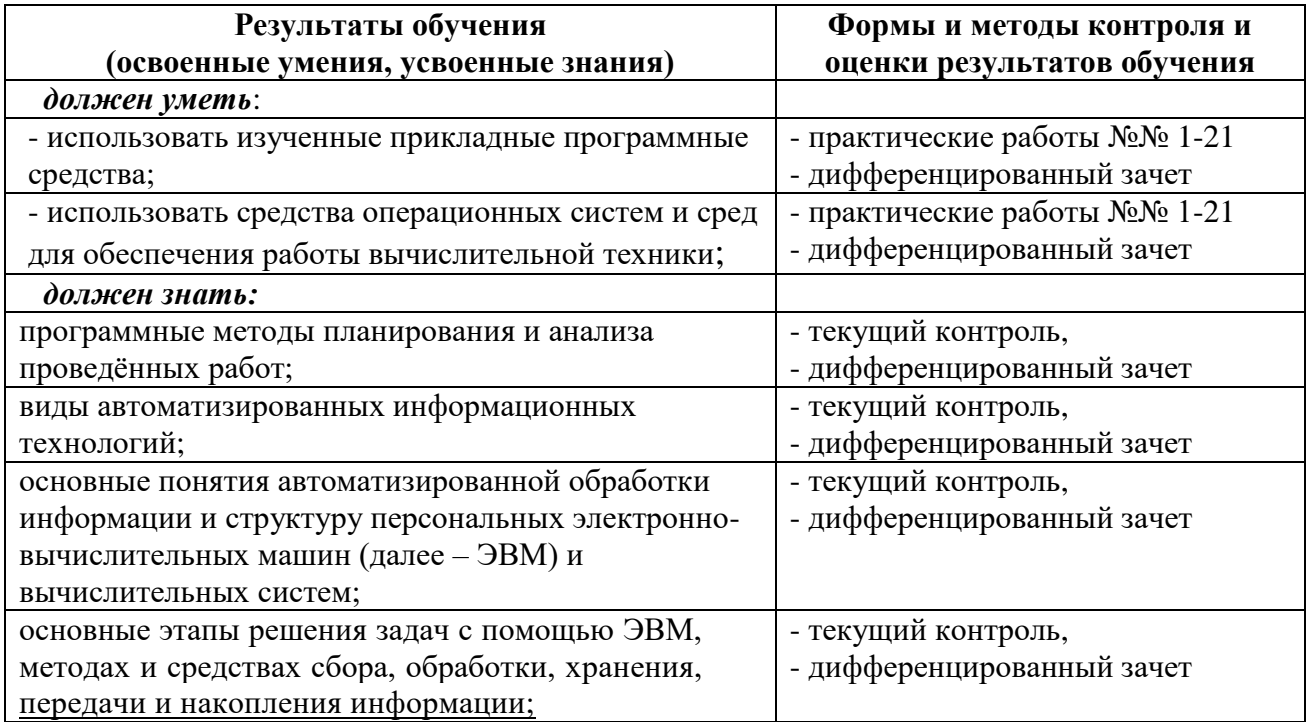

Сформированность *общих компетенций (ОК)* проявляется:

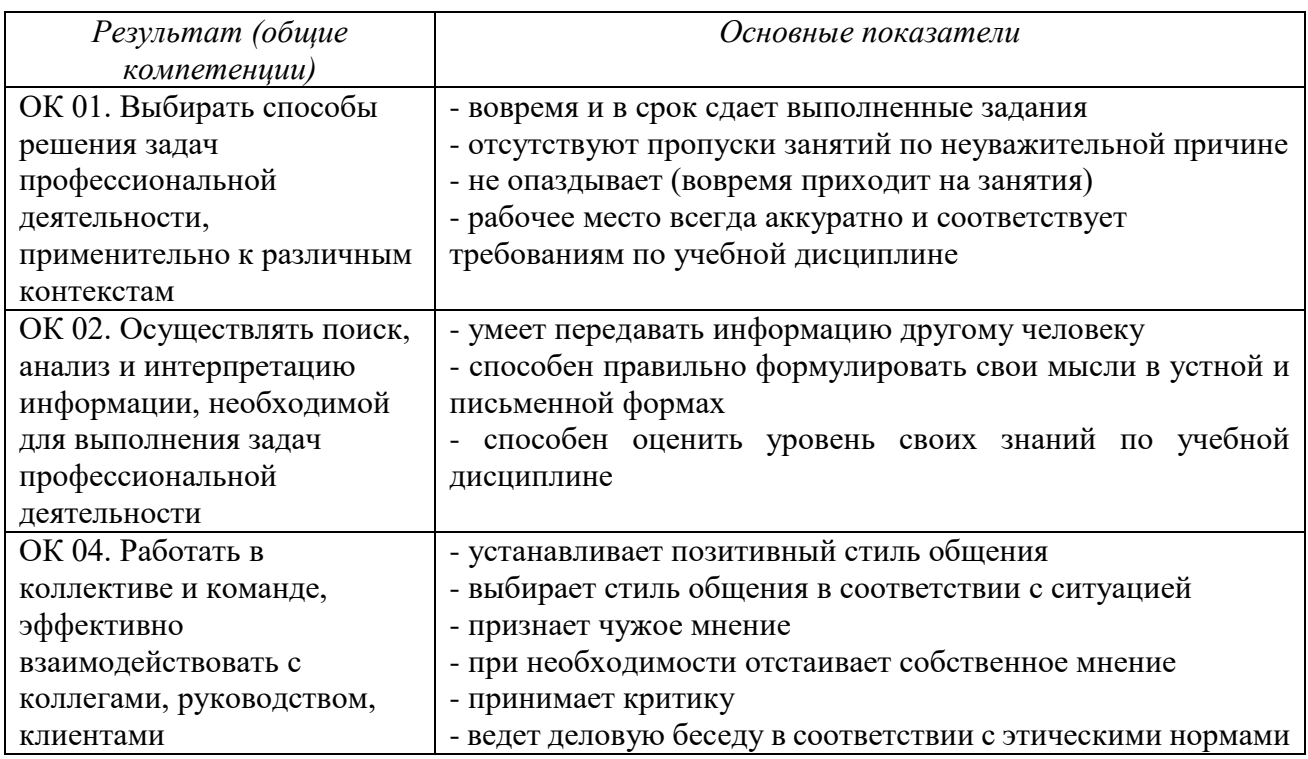

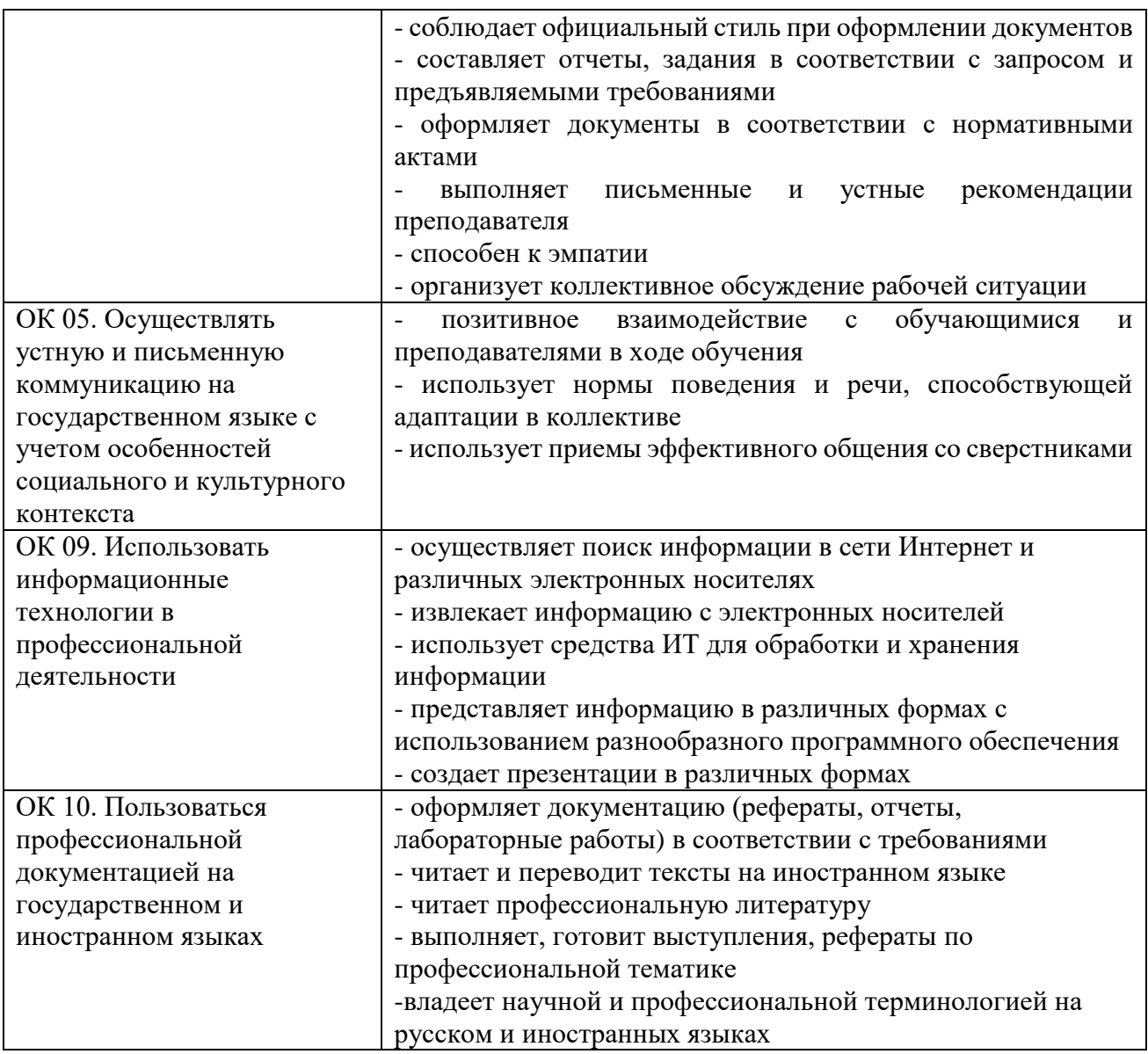

# Сформированность *профессиональных компетенций (ПК)* проявляется:

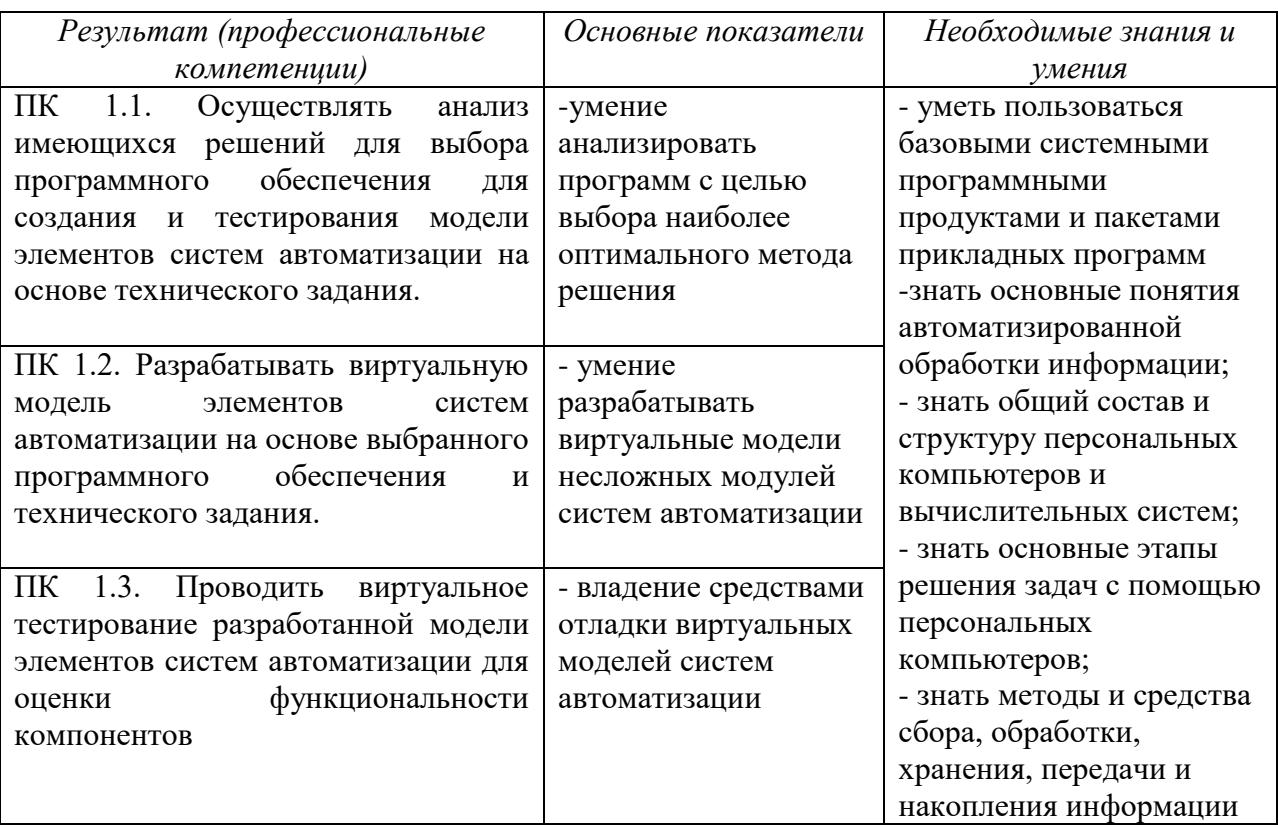